# **APLIKASI PEMBAYARAN SPP PONDOK PESANTREN UMMUL QUROK BOYOLALI BERBASIS ANDROID DAN** *JAVASCRIPT* **SEBAGAI** *SERVER-SIDE* **UNTUK NOTIFIKASI**

**SKRIPSI**

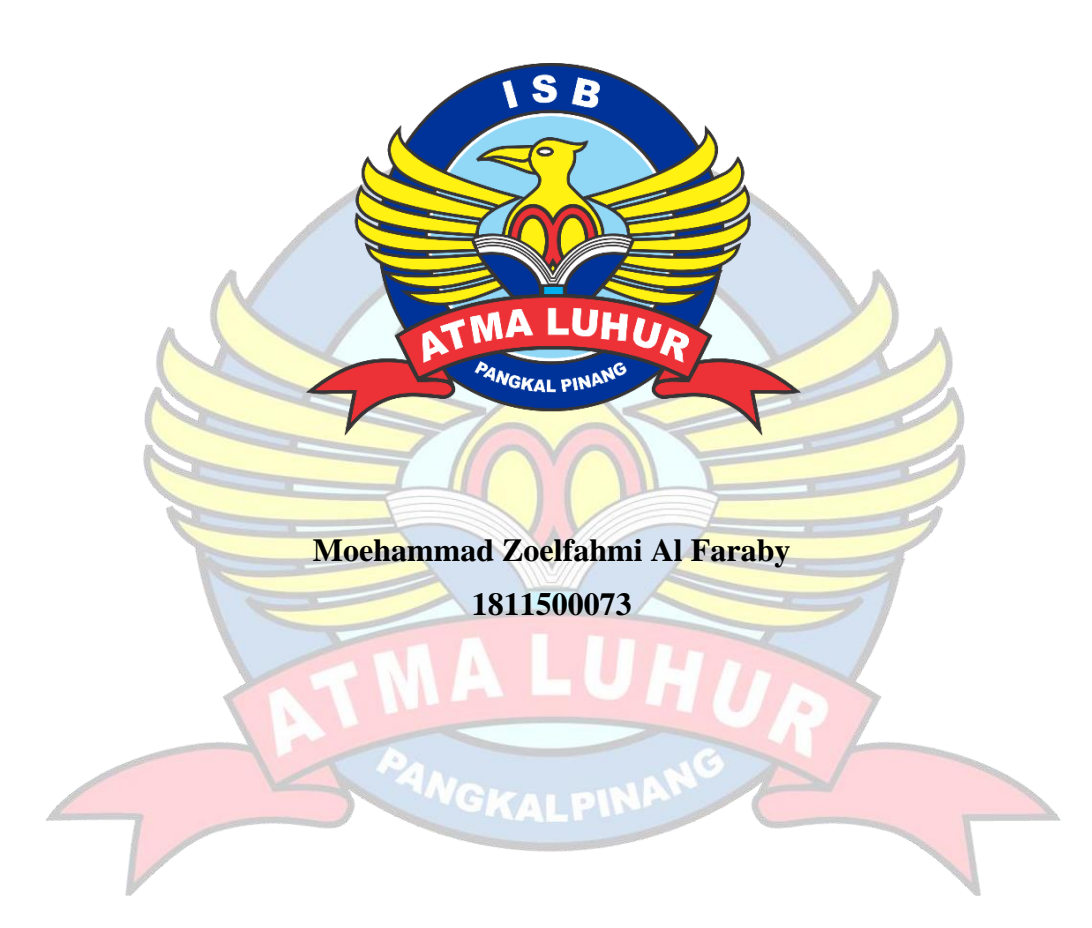

**PROGRAM STUDI TEKNIK INFORMATIKA FAKULTAS TEKNOLOGI INFORMASI INSTITUT SAINS DAN BISNIS ATMA LUHUR PANGKALPINANG 2022**

# **APLIKASI PEMBAYARAN SPP PONDOK PESANTREN UMMUL QUROK BOYOLALI BERBASIS ANDROID DAN** *JAVASCRIPT* **SEBAGAI** *SERVER-SIDE* **UNTUK NOTIFIKASI**

**SKRIPSI**

# **Diajukan Untuk Melengkapi Salah Satu Syarat Memperoleh Gelar Sarjana Komputer**

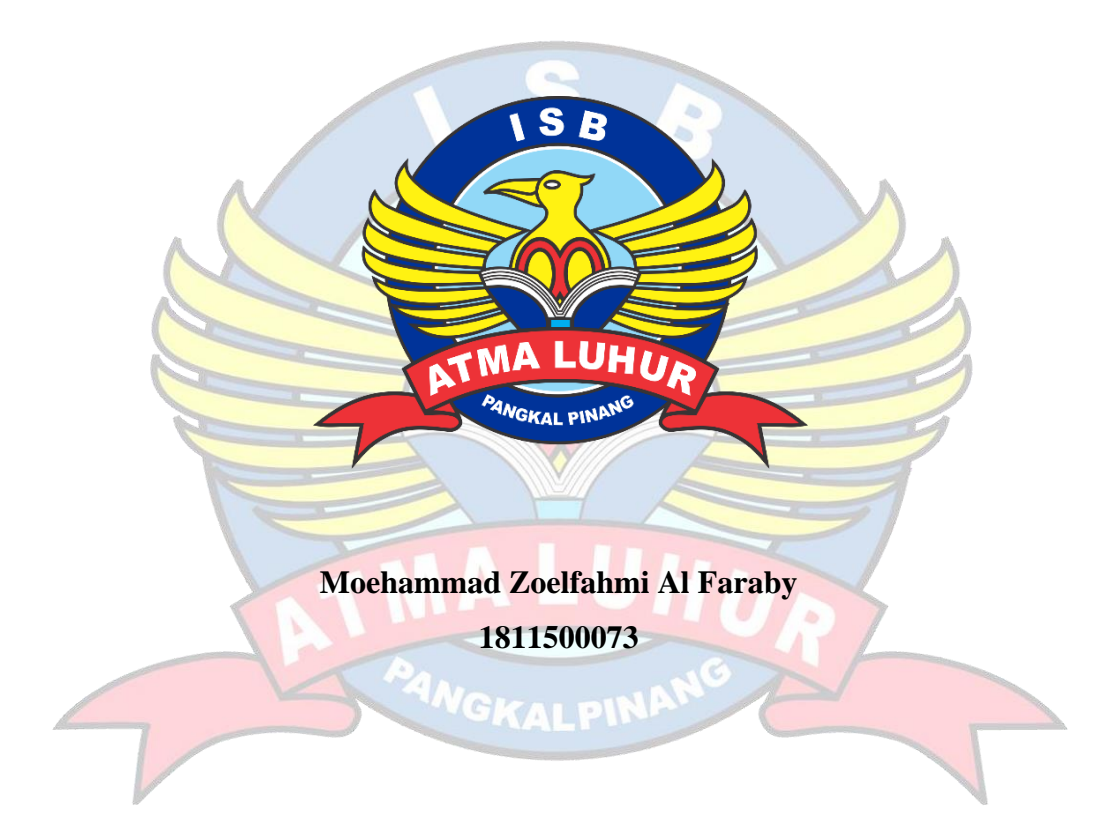

**PROGRAM STUDI TEKNIK INFORMATIKA FAKULTAS TEKNOLOGI INFORMASI INSTITUT SAINS DAN BISNIS ATMA LUHUR PANGKALPINANG 2022**

### **LEMBAR PERNYATAAN**

Yang bertanda tangan di bawah ini :

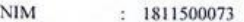

Nama : Moehammad Zoelfahmi Al Faraby

ANGKA

Judul Skripsi : APLIKASI PEMBAYARAN SPP PONDOK PESANTREN UMMUL QUROK BOYOLALI BERBASIS ANDROID DAN JAVASCRIPT SEBAGAI SERVER-SIDE UNTUK NOTIFIKASI

Menyatakan bahwa Laporan Tugas Akhir saya adalah hasil karya sendiri dan bukan plagiat. Apabila ternyata ditemukan didalam laporan Tugas Akhir saya terdapat unsur plagiat, maka saya siap untuk mendapatkan sanksi akademik yang terkait dengan hal tersebut.

Pangkalpinang, 13 Juli 2022

Moehamn mi Al Faraby

### **LEMBAR PENGESAHAN SKRIPSI**

APLIKASI PEMBAYARAN SPP PONDOK PESANTREN UMMUL QUROK BOYOLALI BERBASIS ANDROID DAN JAVASCRIPT SEBAGAI SERVER-SIDE UNTUK NOTIFIKASI Yang dipersiapkan dan disusun oleh

> Moehammad Zoelfahmi Al Faraby 1811500073

Telah dipertahankan di depan Dewan Penguji Pada tanggal 13 Juli 2022

Susunan Dewan Penguji Anggo

Rahmat Sulaiman, M.Kom. NIDN. 0208019401

Kaprodi Teknik Informatika

Chandra Kirana, M.Kom NIDN. 0228108501

**Dosen Pembimbing** 

 $\sim$ myu

Dwi Yuny Sylfania, M.Kom. NIDN. 0207069301

Ketua Penguji

Harrizki Arie P., S.Kom., M.T. NIDN. 0213048601

Skripsi ini telah diterima dan sebagai salah satu persyaratan

Untuk memperoleh gelar Sarjana Komputer

22 Juli 2022

DEKAN FAKULTAS TEKNOLOGI INFORMASI DANISBATMA LUHUR

Ellya Helmud, M.Kom GKANIDN. 0201027901

 $\mathrm{i} \mathrm{v}$ 

## **KATA PENGANTAR**

<span id="page-4-0"></span>Puji Syukur penulis panjatkan kehadirat Tuhan Yang Maha Esa yang telah melimpahkan segala rahmat dan karunia Nya, sehingga penulis dapat menyelesaikan skripsi yang merupakan salah satu persyaratan untuk dapat memulai penelitian skripsi. Dengan segala keterbatasan, penulis menyadari pula bahwa skripsi ini takkan terwujud tanpa bantuan, bimbingan, dan dorongan dari berbagai pihak. Untuk itu, dengan segala kerendahan hati, penulis menyampaikan ucapan terima kasih kepada:

- 1. Puji syukur kepada Tuhan Yang Maha Esa yang telah menciptakan dan memberikan kehidupan di dunia.
- 2. Bapak Drs. Djaetun HS. selaku pendiri ISB ATMA LUHUR PANGKALPINANG.
- 3. Bapak Dr. Husni Teja Sukmana, S.T., M.Sc., selaku Ketua ISB ATMA LUHUR PANGKALPINANG.
- 4. Bapak Chandra Kirana, M.Kom., selaku Kaprodi Teknik Informatika ISB ATMA LUHUR PANGKALPINANG.
- 5. Ibu Dwi Yuny Sylfania, M.Kom. selaku dosen pembimbing yang telah memberikan kesempatan, waktu dan perhatiannya untuk membimbing dalam menyelesaikan skripsi ini.
- 6. Dosen serta Karyawan dan Karyawati ISB Atma Luhur.
- 7. Teman-teman yang memberikan dukungan kepada penulis yang tidak bisa disebutkan namanya satu persatu.

Penulis menyadari bahwa skripsi ini masih jauh dari sempurna. Oleh karena itu, kritik dan saran yang membangun dari semua pihak yang terkait akan senantiasa diterima dengan senang hati. Akhir kata penulis mohon maaf apabila masih banyak kekurangan dalam penulisan skripsi ini.

Pangkalpinang, 13 Juli 2022

Penulis

### *ABSTRACT*

<span id="page-5-0"></span>*The Ummul Qurok Islamic Boarding School in Boyolali is located in the hamlet of Jlegong, Banyuurip Village, Klego District, Boyolali Regency, in the Ummul Qurok Islamic Boarding School there are several educational institutions, including SMA Sauqi Nusantara, MTs Ummul Qurok and Madin Syauqi. The SPP payment system isstill done manually, parents make payments directly to the Islamic boarding school. In terms of payment services for Educational Development Contributions (SPP), given the large number of students, it will be complicated if it is still done manually. This student financial payment is still less effective and less efficient where in recording, especially in tuition payments, it is done repeatedly, causing a long process. The data storage media is not computerized and is still in the form of archives, so searching for data takes a long time because it has to find and match archives. Therefore, we need a system/application that is able to accommodate tuition fees while also providing payment notifications/reminders for parents of students so that there are no arrears. The application is made using an Android-based operating system and a MySQL database. The results obtained are that the Android-based application for paying tuition fees for the Ummul Qurok Islamic Boarding School in Boyolali can make it easier for educators and the administration to manage student tuition payments, make it easier for students' guardians to make monthly tuition payments and make it easier for students' guardians to check unpaid tuition payments.*

*Keyword : Android, Boyolali Ummul Qurok Islamic Boarding School, Tuition Payments, Javascript, Server-Side*

### **ABSTRAK**

<span id="page-6-0"></span>Pondok pesantren Ummul Qurok Boyolali terletak di dusun Jlegong, Desa Banyuurip, Kecamatan Klego Kabupaten Boyolali, dalam pondok pesantren Ummul Qurok terdapat beberapa lembaga pendidikan, diantaranya adalah SMA Sauqi Nusantara, MTs Ummul Qurok dan madin Syauqi. Sistem pembayaran SPP masih dilakukan secara manual, orang tua siswa melakukan pembayaran secara langsung ke pondok pesantren. Dalam hal pelayanan pembayaran Sumbangan Pembinaan Pendidikan (SPP), mengingat banyaknya jumlah santri, maka rumit jika masih dilakukan secara manual. Pembayaran keuangan siswa ini masih kurang efektif dan kurang efisien dimana dalam pencatatan terutama dalam pembayaran SPP dilakukan secara berulang-ulang sehingga menyebabkan proses yang lama. Media penyimpanan data tidak terkomputerisasi dan masih berupa arsip, sehingga dalam pencarian data membutuhkan waktu yang lama karena harus mencari dan mencocokan arsip-arsip. Oleh karena itu, dibutuhkan sebuah sistem/aplikasi yang mampu mewadahi pembayaran SPP sekaligus membari notifikasi/pengingat pembayaran bagi orang tua santri agar tidak terjadi penunggakan. Aplikasi dibuat dengan menggunakan sistem operasi berbasis android dan *database* MySQL. Hasil yang didapatkan yaitu dengan adanya aplikasi pembayaran SPP Pondok Pesantren Ummul Qurok Boyolali berbasis android ini dapat memudahkan pendidik dan bagian administrasi dalam manajemen pembayaran SPP santri, memudahkan wali santri untuk melakukan pembayaran SPP bulanan serta memudahkan wali santri untuk mengecek pembayaran SPP yang belum dibayarkan.

Kata Kunci : Android, Pondok Pesantren Ummul Qurok Boyolali, Pembayaran SPP, Javascript, *server-side*

## **DAFTAR ISI**

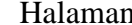

<span id="page-7-0"></span>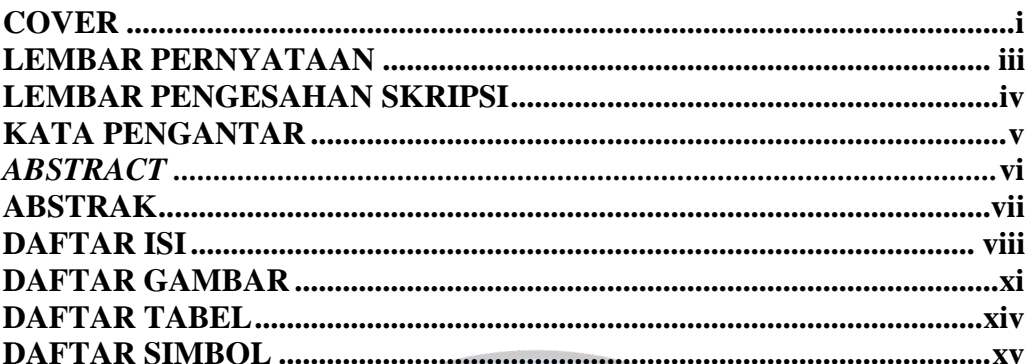

# **BAB I PENDAHULUAN**

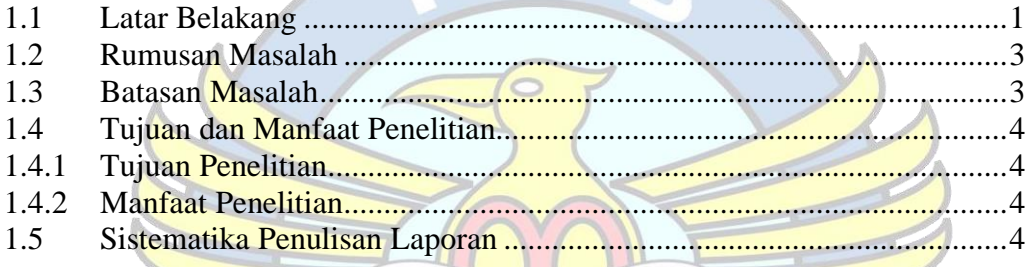

S

# BAB II LANDASAN TEORI

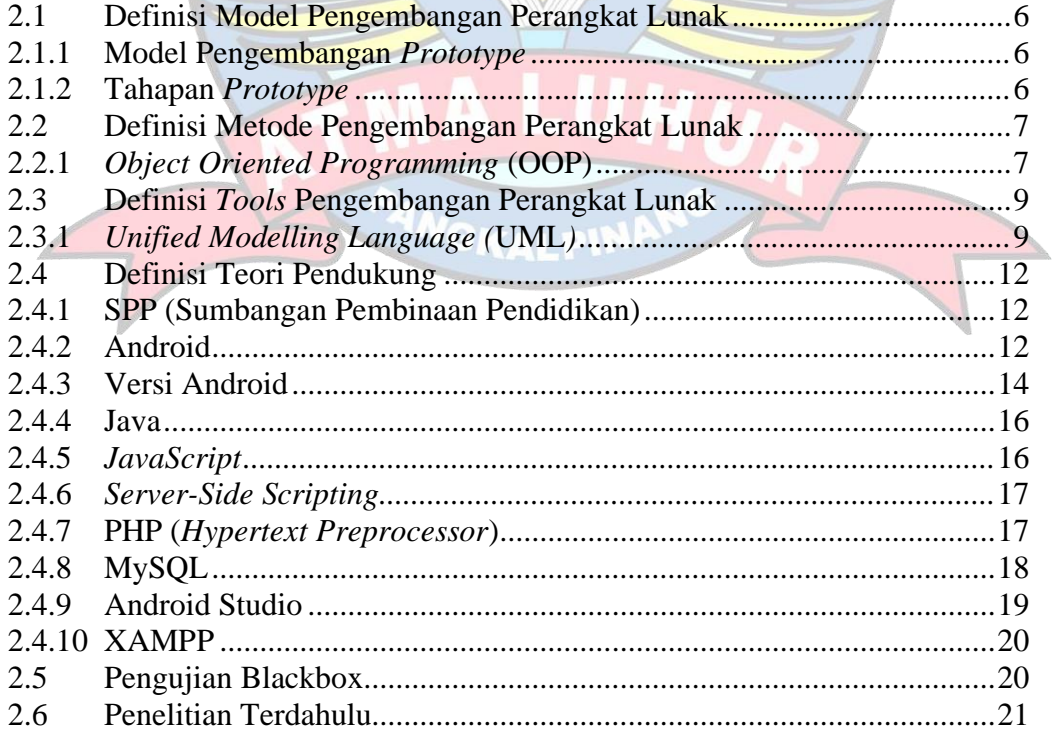

## **BAB III METODOLOGI PENELITIAN**

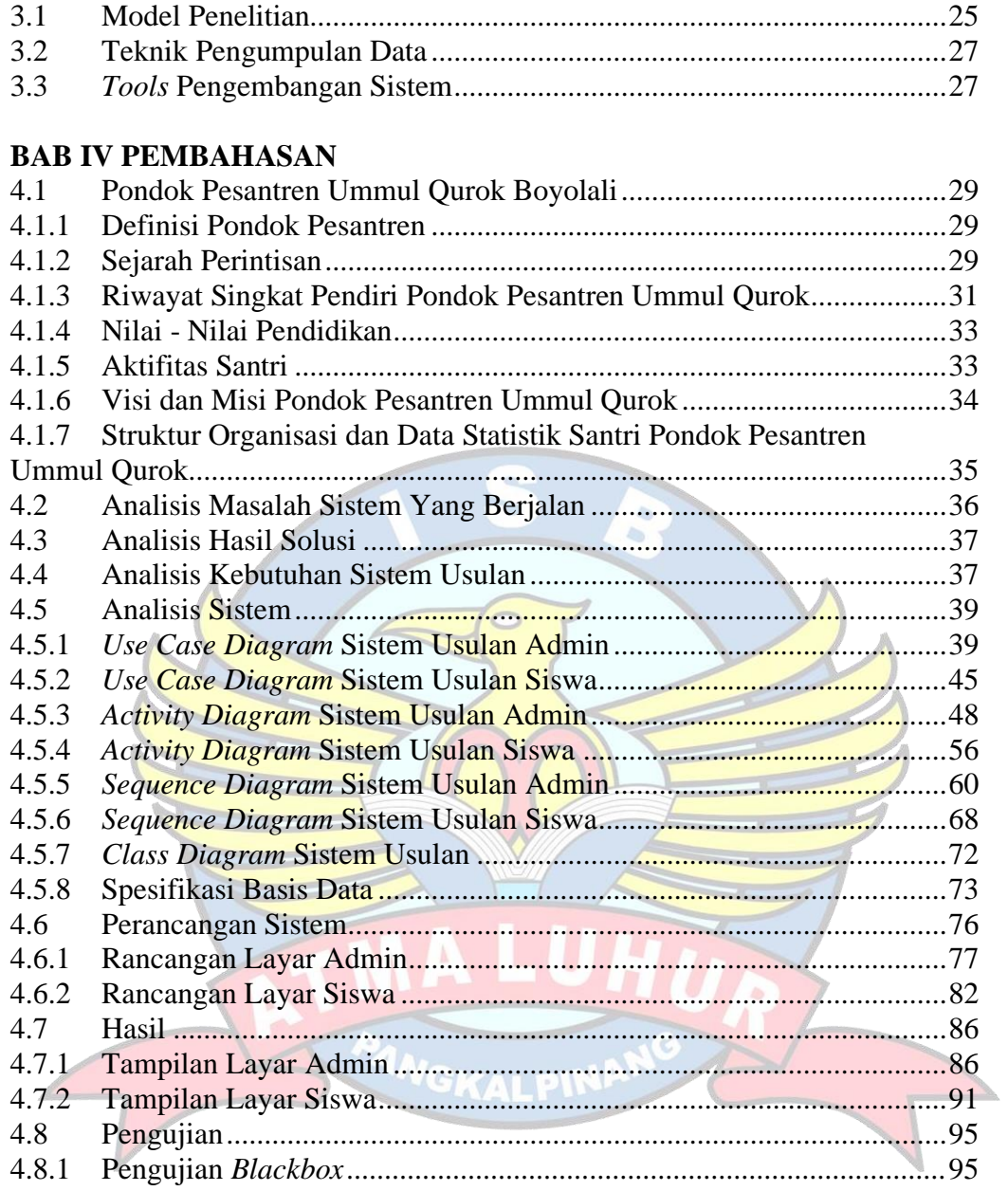

## **BAB IV PENUTUP**

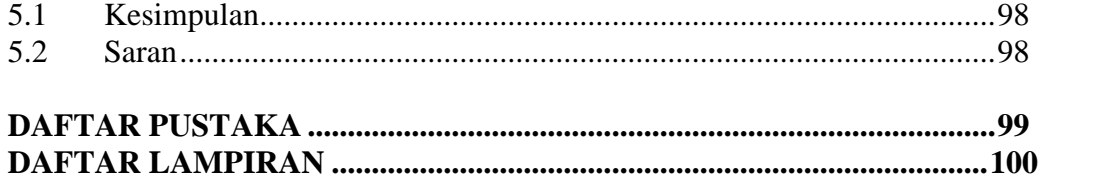

# **DAFTAR GAMBAR**

## Halaman

<span id="page-9-0"></span>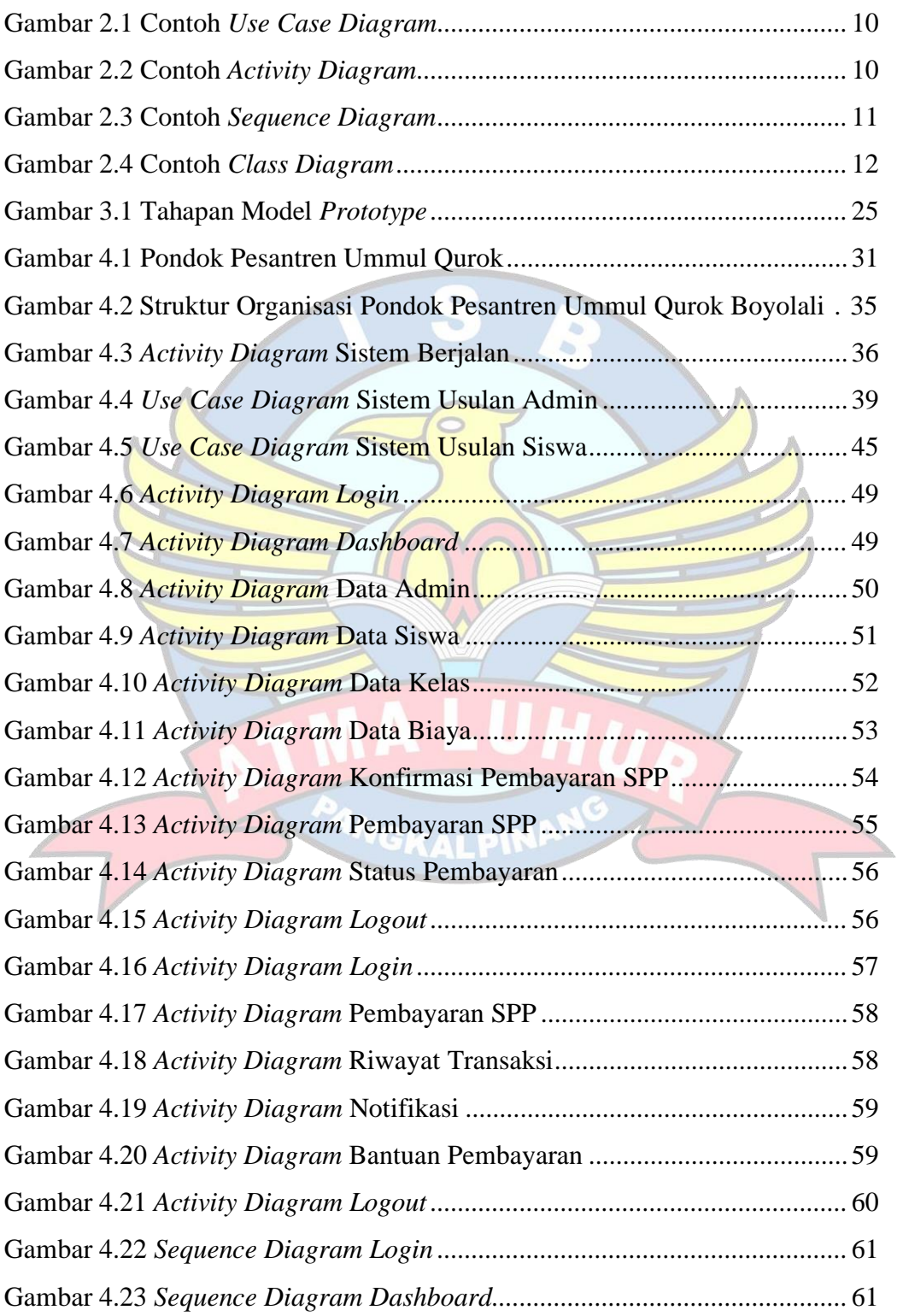

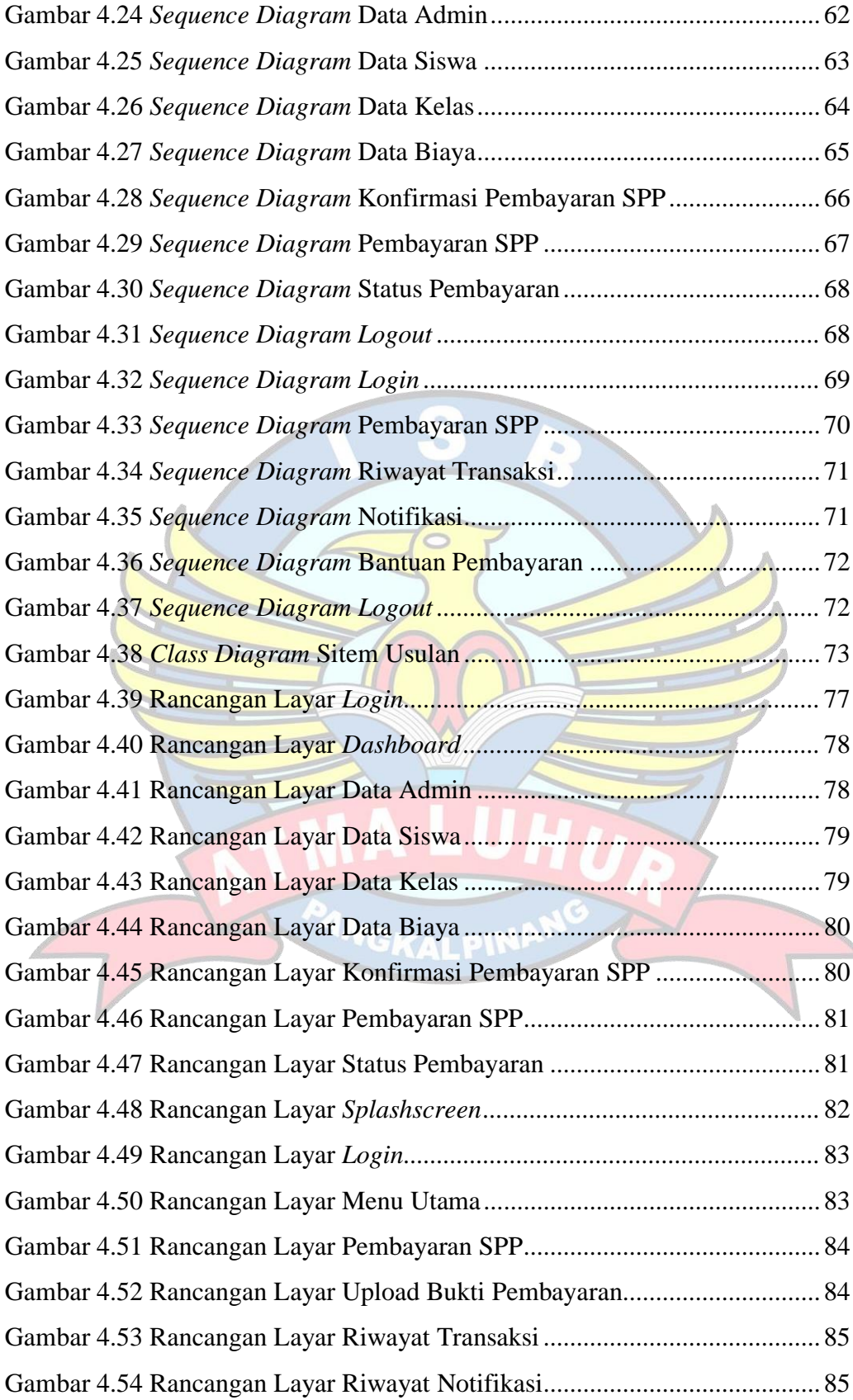

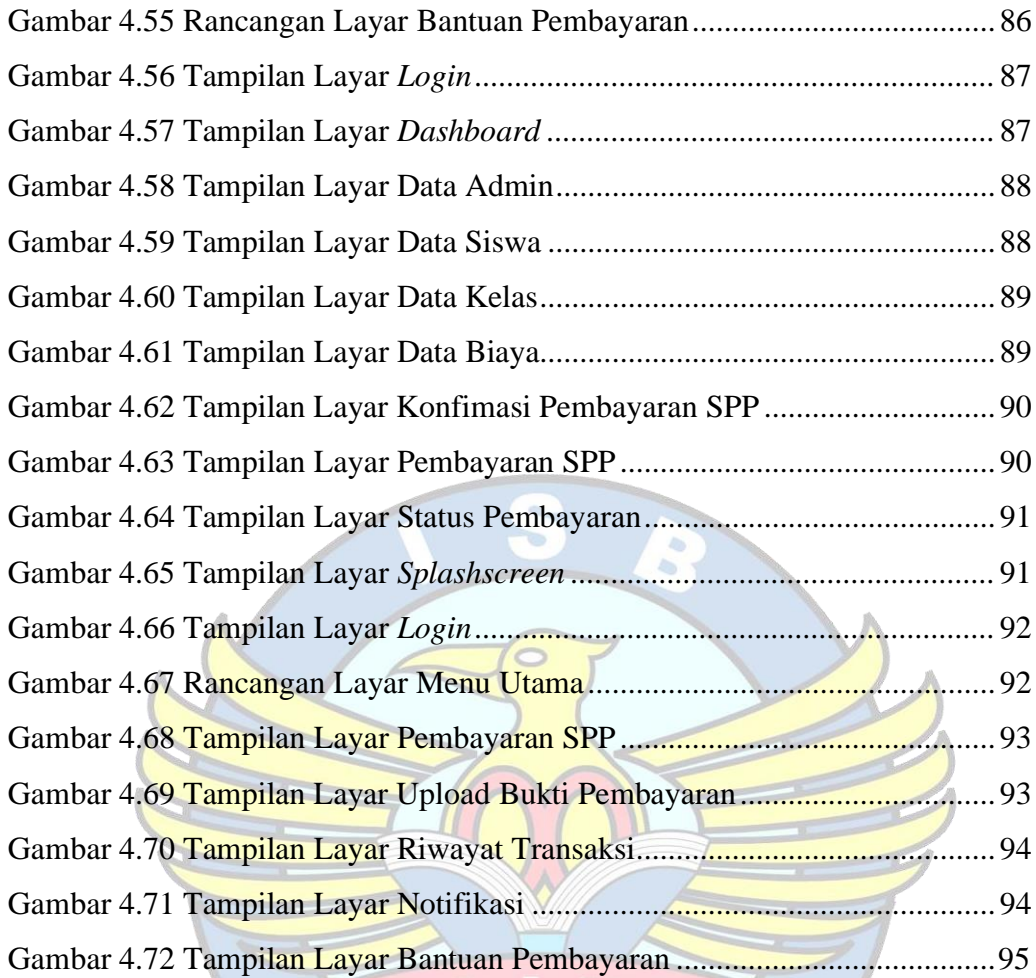

FANGKALPINANG

'n

# **DAFTAR TABEL**

## Halaman

<span id="page-12-0"></span>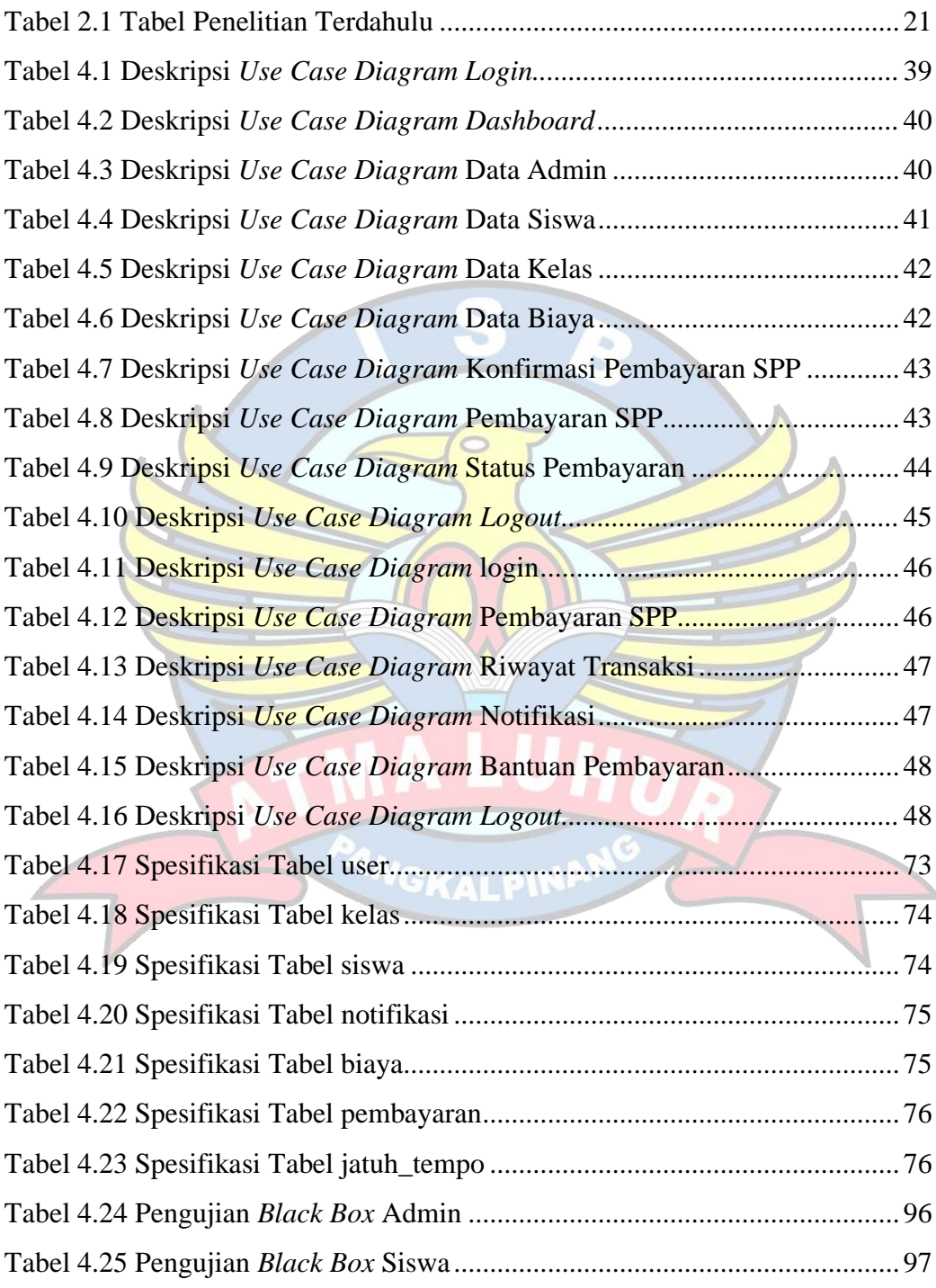

# **DAFTAR SIMBOL**

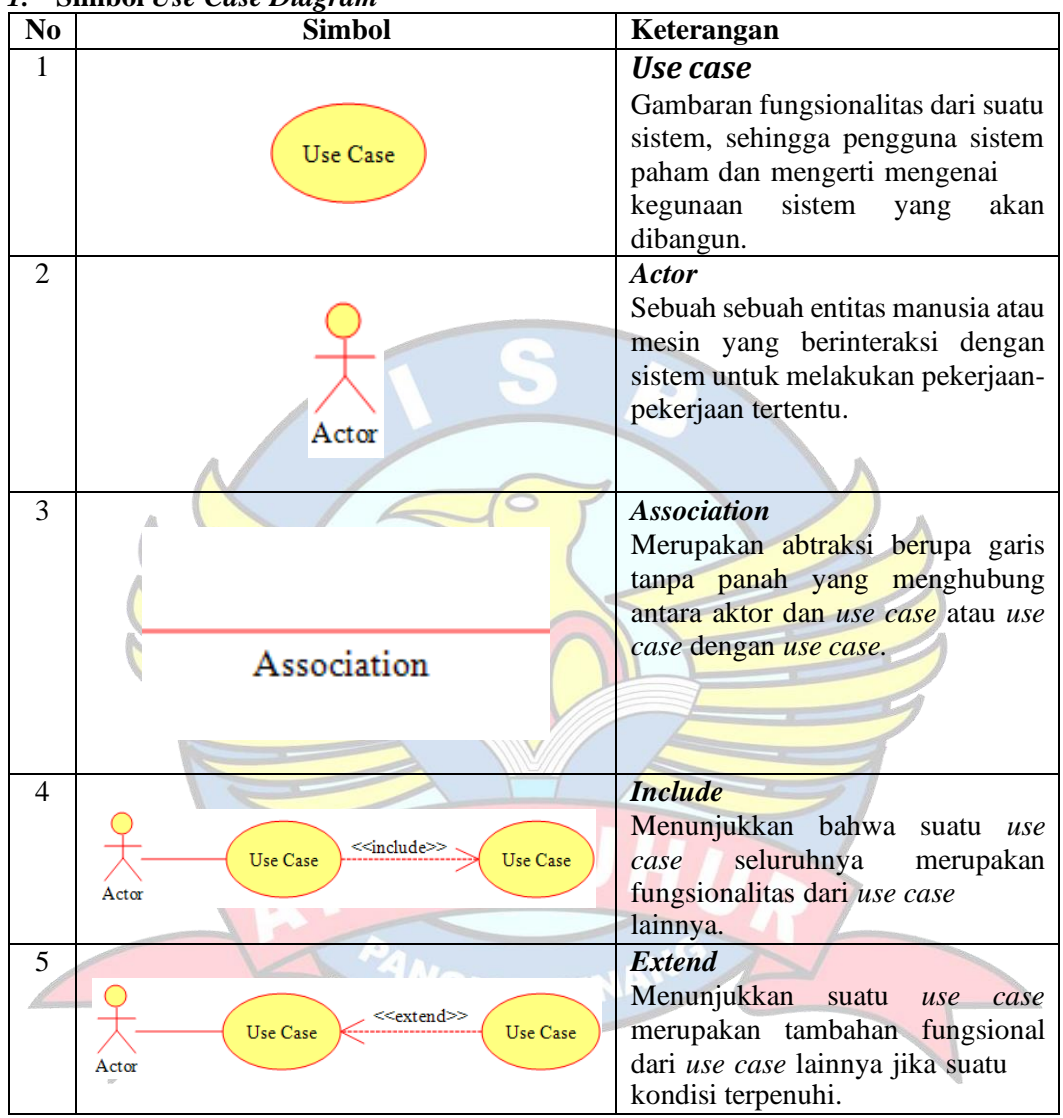

# <span id="page-13-0"></span>*1.* **Simbol** *Use Case Diagram*

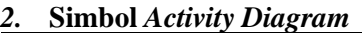

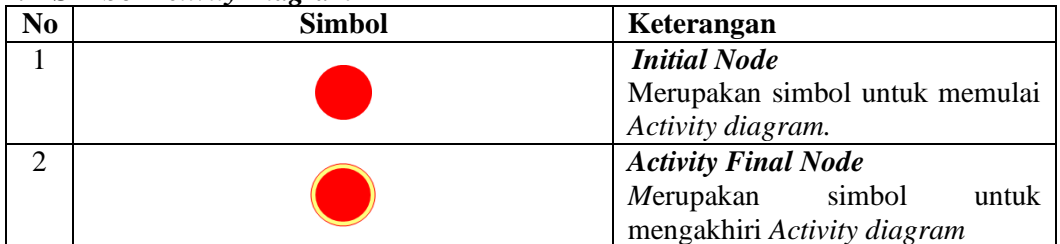

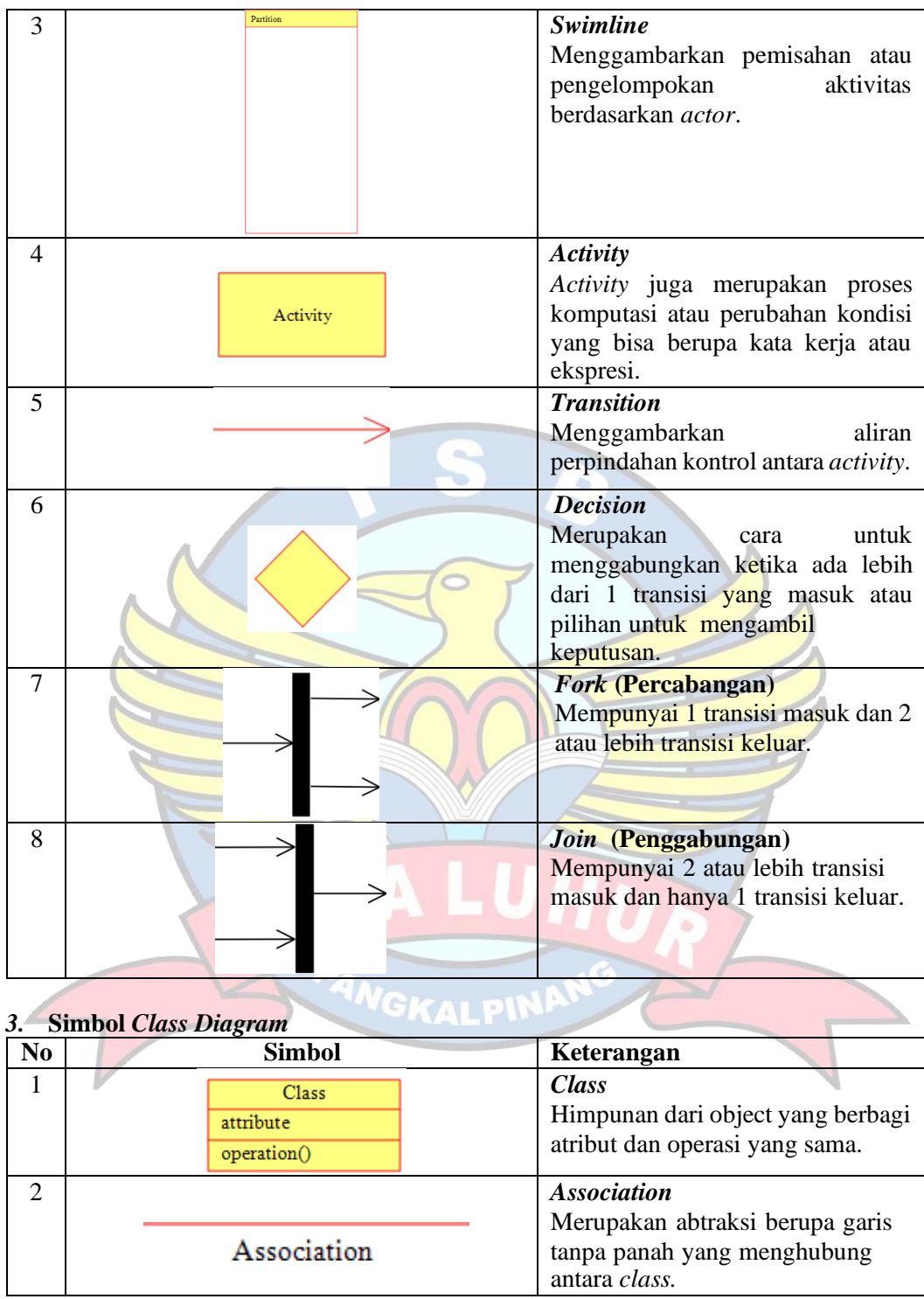

*4.* **Simbol** *Sequence Diagram*

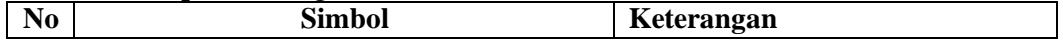

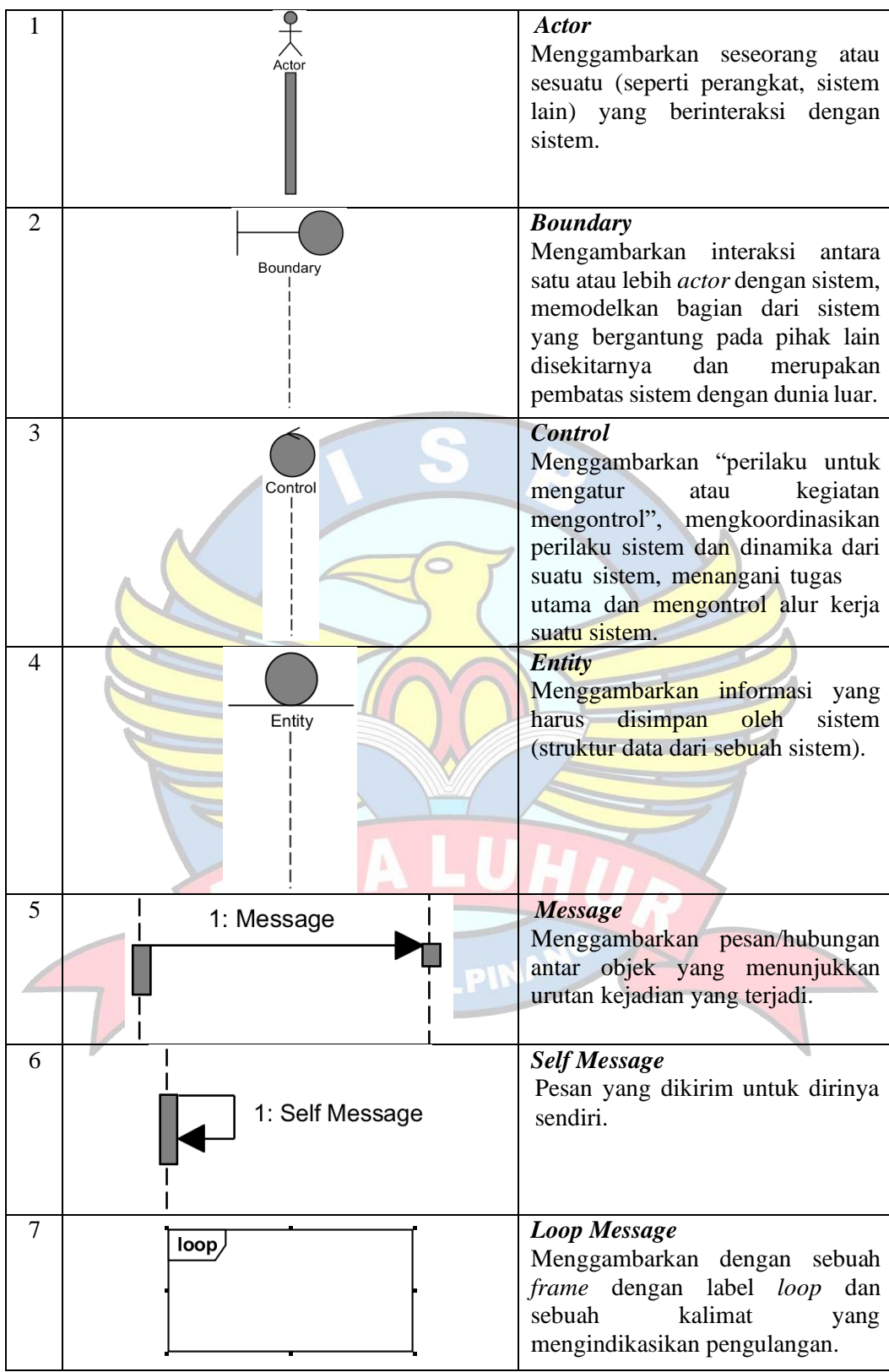